# Evergreen Valley College Business Services

Administrative Services

Nuts and Bolts
Kathy Tran

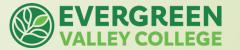

# Overview

- ☐ Chart of Accounts
- Budget Transfer
- Requisition Flow Chart
- General Guidelines

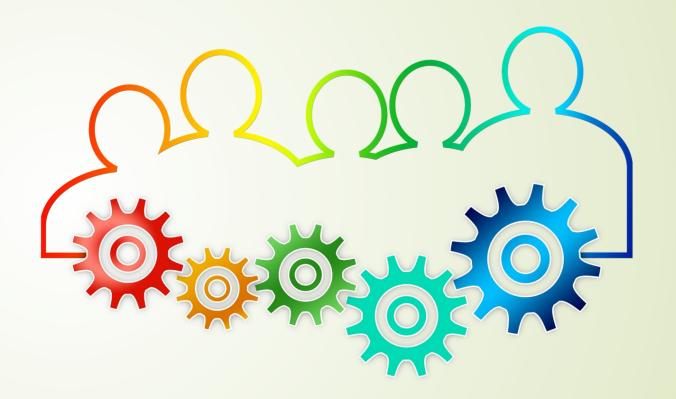

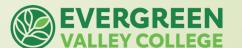

#### **Chart of Accounts**

| Fund | Location | Cost<br>Center | User  | Object |
|------|----------|----------------|-------|--------|
| XX   | XX       | XXXX           | XXXXX | XXXXX  |

Fund: Type of funding source

**Location:** Campus

Cost Center: Department/Where did you spend the money?

**User:** Specific grant or source

Object Code: What did you buy?

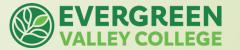

# Fund

| Fund | Location |      |       | Object |
|------|----------|------|-------|--------|
| XX   | XX       | XXXX | XXXXX | XXXXX  |

| Fund: Type of funding source   |                                |
|--------------------------------|--------------------------------|
| 10 – General Unrestricted Fund | Note: Do not transfer across   |
| 15 – Facilities Rental         | funds. Budget must stay within |
| 16 – Fee Based Course          | the specific fund.             |
| 17 – Grants / Categorical      |                                |
| 18 – Health Services           |                                |

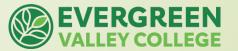

### Location

| Fund | Location | Cost<br>Center |       | Object |
|------|----------|----------------|-------|--------|
| XX   | XX       | XXXX           | XXXXX | XXXXX  |

| Location: Campus                                                      |                                                                         |
|-----------------------------------------------------------------------|-------------------------------------------------------------------------|
| 1x – San Jose City College<br>11 – Current Year<br>15 – Prior Year    | 4x – SJECC Extension (Milpitas)<br>41 – Current Year<br>45 – Prior Year |
| 2x – Evergreen Valley College<br>21 – Current Year<br>25 – Prior Year | 9x – District Wide/ District Services/ CCEM                             |

Note: Do not transfer across locations. Budget must stay within the location.

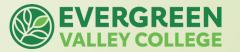

#### Cost Center

| Fund | Location | Cost<br>Center | User  | Object |
|------|----------|----------------|-------|--------|
| XX   | XX       | XXXX           | XXXXX | XXXXX  |

|   | Cost Center: Department/Program/TOP-code |                                     |  |  |
|---|------------------------------------------|-------------------------------------|--|--|
| / | 0501 – General Business                  | 6075 – Accreditation                |  |  |
|   | 1500 – English                           | 6120 – Library                      |  |  |
|   | 2205 – History                           | 6050 – Division of Natural Sciences |  |  |
|   | 4903 – Humanities                        | 6200 – Admissions & Records         |  |  |

Tips: (Cost Center Ranges) Instructional: 0000 – 5999

Non-Instruction: 6000 - 9999

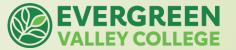

#### User

| Fund | Location | Cost<br>Center | User  | Object |
|------|----------|----------------|-------|--------|
| XX   | XX       | XXXX           | XXXXX | XXXXX  |

#### User: Specific grant or source

00000 - Dummy Activity Suffix (use for Fund 10)

1xxxx – Federal Funding Source

2xxxx – State Funding Source

3xxxx - Local Funding Source

These are restricted funds and are uniquely identified by the District Office. These are typically grant funds (Fund 17) that require reporting and have their own respective rules and guidelines.

**DO NOT** transfer across user.

Budget must stay within the specific user.

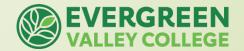

### Object

| Fund | Location | Cost<br>Center | User  | Object |
|------|----------|----------------|-------|--------|
| XX   | XX       | XXXX           | XXXXX | XXXXX  |

Note: In Fund 10, you cannot

discretionary accounts.

move salaries & benefits to your

#### Object Code: What did you buy?

51XXX – Academic Salaries

52XXX - Classified Salaries

53XXX – Fringe Benefits

54XXX – Books, Supplies and Software

55XXX – Contracts and Services (ICC, Services, etc.)

56XXX – Capital Assets (Instructional/non-instructional equipment/furniture, etc.)

57XXX – Other Outgoing (Student direct aid, grants, etc.)

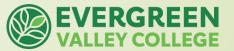

## **Budget Transfer**

| Fund | Location | Cost<br>Center | User  | Object |
|------|----------|----------------|-------|--------|
| XX   | XX       | XXXX           | XXXXX | XXXXX  |

- Cannot transfer across Funds
- Cannot transfer across Locations
- Cannot transfer across Users
- Budget Transfer must balance
- Budget Transfer cannot create a negative balance

CAN transfer across: cost centers and obj. code.

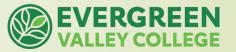

# Budget Transfer Guidelines

- Budget Transfer are submitted through Adobe Sign
  - > Login through sso.sjeccd.edu
  - > Adobe Sign
    - Start From Library
    - Workflows
    - Search for "EVC"
    - ACT-007-EVC Budget Transfer (BT) Form

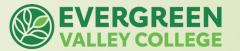

#### Budget Transfer Guidelines

#### Requestor

#### Budget Manager

#### Business Services Reviewer

- Fund 10 & Fund 18 = Thang Vu
- Fund 17 Business & Workforce = Jia Tu
- All other Fund 17 = Hoa Pham

#### Business Services Signature

 Prefilled to Business Services Supervisor, Saloshni Chand

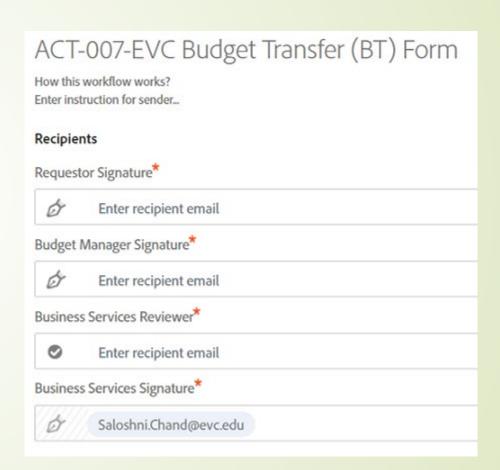

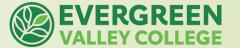

# **Requisition Flow Chart**

#### **Initiator & CC Manager**

- Obtains or receives a quote from the prospective vendor
- Confirm budget availability and submits budget transfer if necessary to **Business Services**
- Verify that the vendor has an Vendor ID number in our system. If not, request via email from vendor:

- Initiate Requisition in Colleague (REQM) or Self-Services using the vendor ID
- Email quote and other supporting document to Manager and Business Services for approval

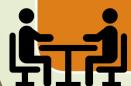

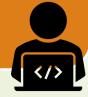

#### **Business Services**

- The Business Services Supervisor validates Requisition. Check for:
- Accounting number
- Funding

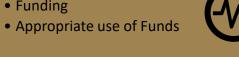

- For Computer Equipment, forward Req. to CTSS/ITSS for District Standards
- If APPROVED, Business Services will forward Reg. and documentation to **Purchasing**
- If REJECTED, Business Services will return Reg. and documentation to Initiator/Manager with feedback

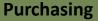

- Reviews document package received from the Business Services Supervisor
- Establishes a Purchase Order (PO) or Blanket Purchase Order (BPO)
- Send copies of PO/BPO via email to:
- Vendor
- Initiator
- Campus Business Services
- Warehouse (if applicable)

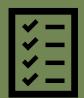

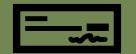

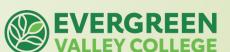

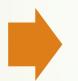

# General Guidelines Things to look for in:

#### Budget Transfers:

- Is the budget transfer balanced?
- Are there different funds, locations, and users within the budget transfer?
- Does the specific line have sufficient budget to make the transfer?
- Does the budget string tell a story based on the short description?

#### Requisition Approvals:

- Are you able to identify the type of requisition? PO/BPO
- Does the requisition fall within purchasing regulations and also meet document requirements?
- Does this procurement fall within the funding sources allowable(s)?

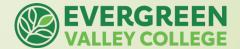

# Questions

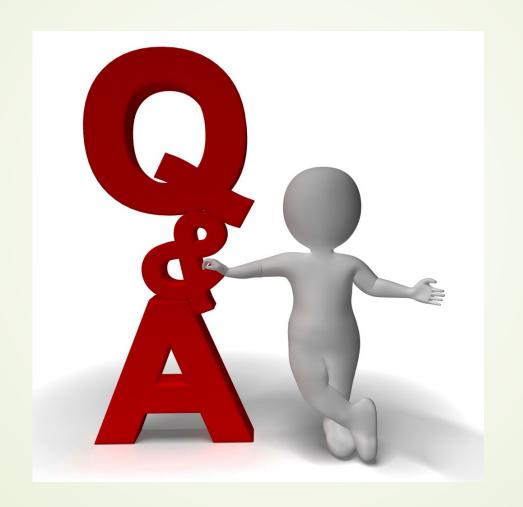

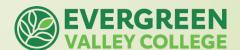